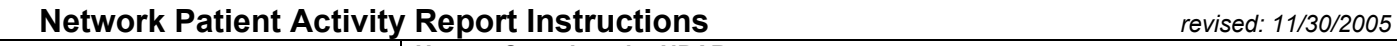

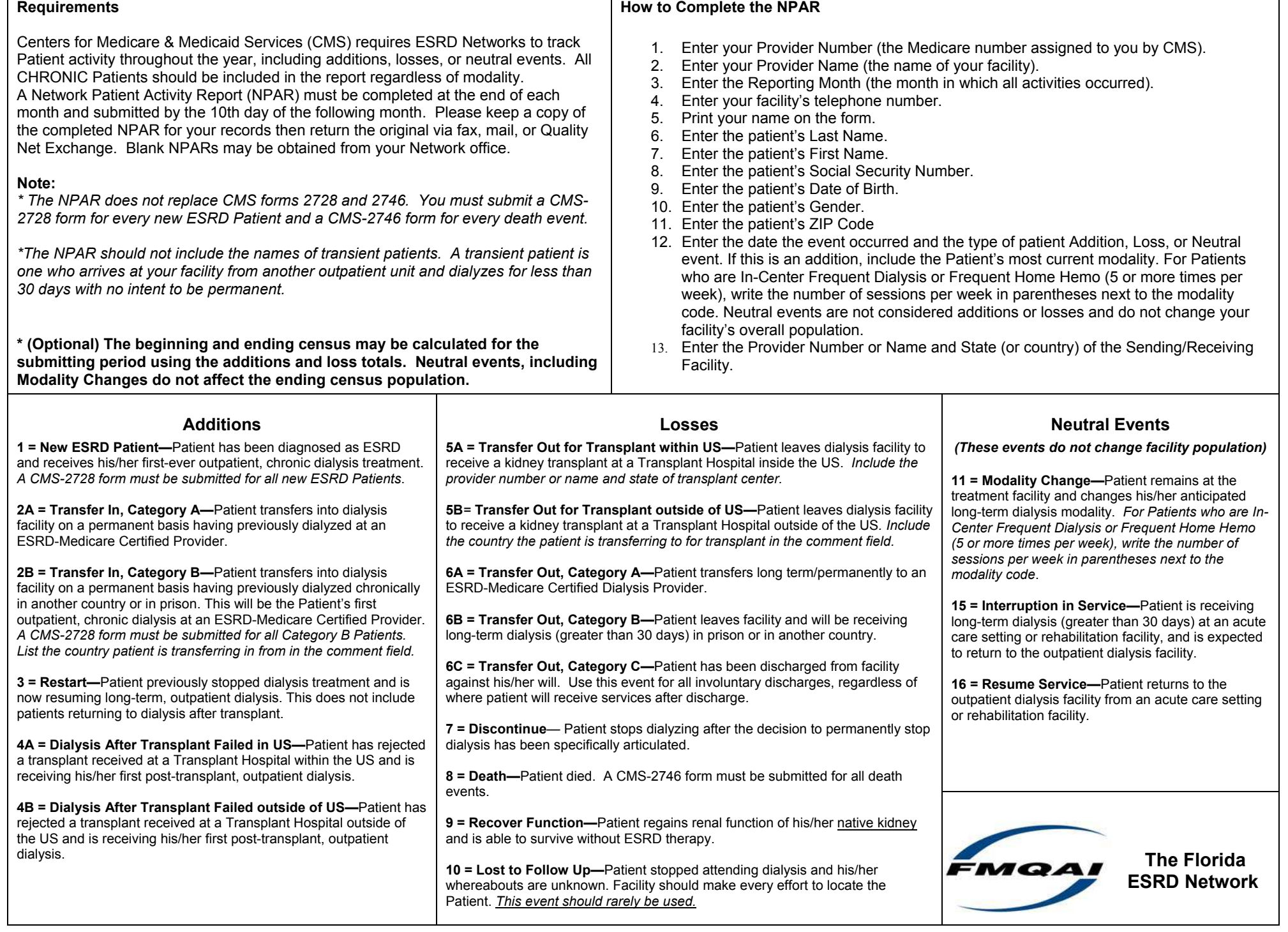

## **Dialysis Modality**

Method of treatment for kidney failure/ESRD: Modality types include hemodialysis and peritoneal dialysis.

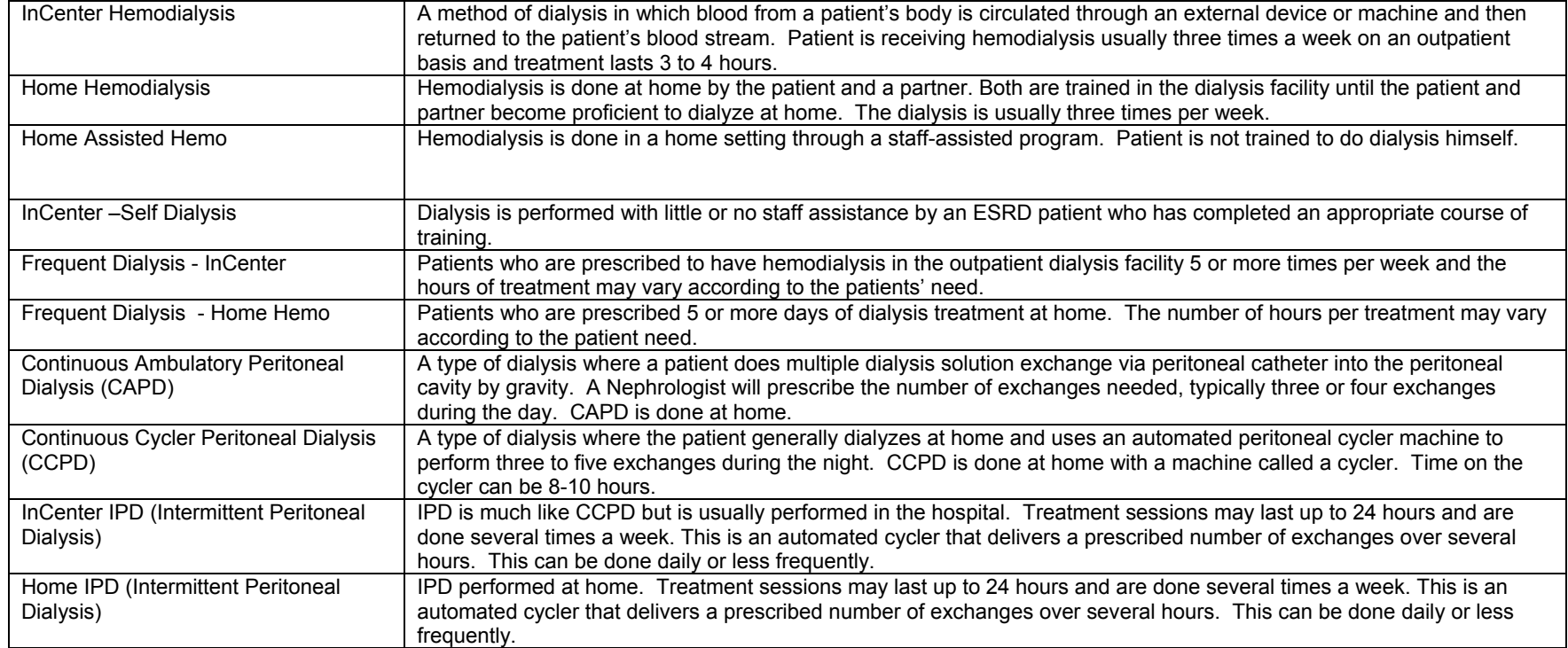